# **pyLoDStorage**

**Mar 28, 2023**

### Contents:

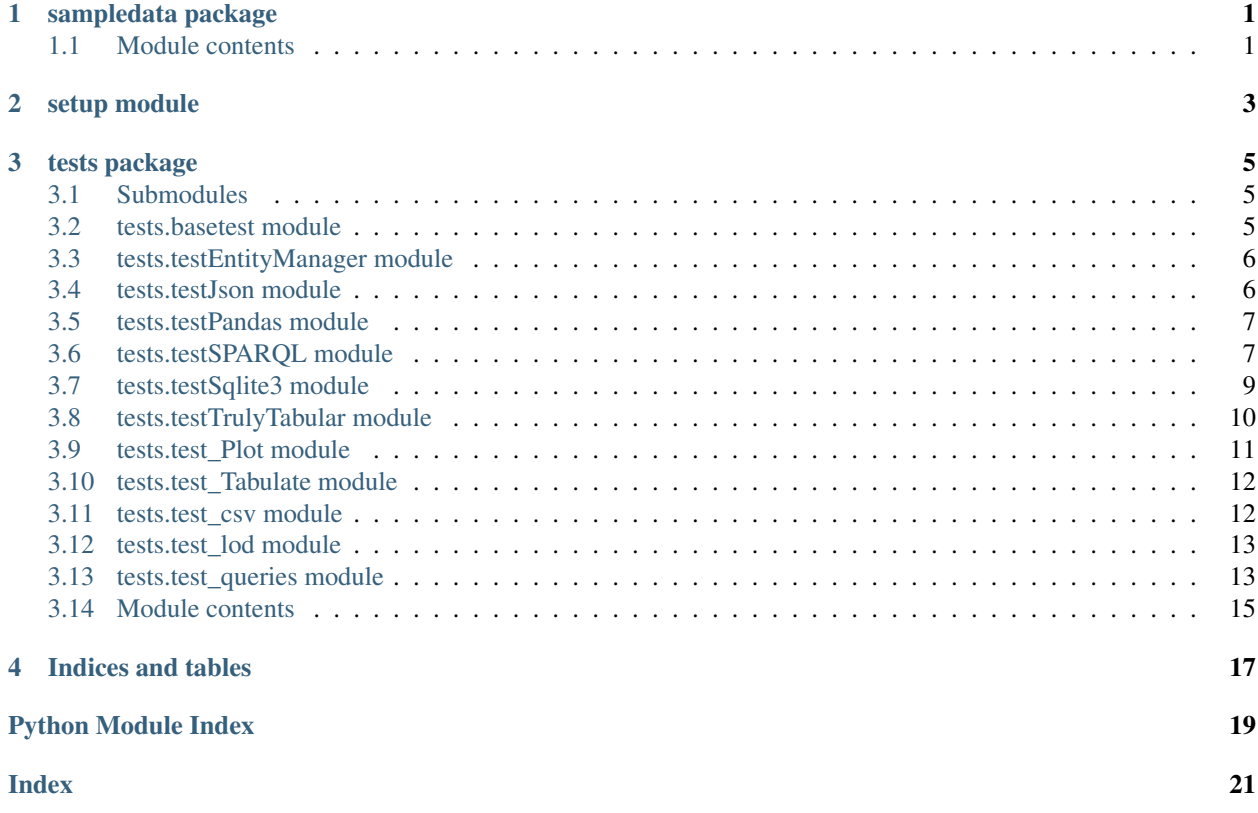

sampledata package

### <span id="page-4-2"></span><span id="page-4-1"></span><span id="page-4-0"></span>**1.1 Module contents**

<span id="page-6-0"></span>setup module

### tests package

### <span id="page-8-4"></span><span id="page-8-1"></span><span id="page-8-0"></span>**3.1 Submodules**

### <span id="page-8-2"></span>**3.2 tests.basetest module**

Created on 2021-08-19

<span id="page-8-3"></span>@author: wf

**class** tests.basetest.**Basetest**(*methodName='runTest'*) Bases: unittest.case.TestCase

base test case

Create an instance of the class that will use the named test method when executed. Raises a ValueError if the instance does not have a method with the specified name.

```
static inPublicCI()
```
are we running in a public Continuous Integration Environment?

- **static isUser**(*name: str*) Checks if the system has the given name
- **setUp**(*debug=False*, *profile=True*) setUp test environment

**tearDown**() Hook method for deconstructing the test fixture after testing it.

```
class tests.basetest.Profiler(msg, profile=True)
    Bases: object
```
simple profiler

construct me with the given msg and profile active flag

Parameters

- $\text{msg}(str)$  the message to show if profiling is active
- **profile** (bool) True if messages should be shown

```
time(extraMsg=")
```
time the action and print if profile is active

### <span id="page-9-0"></span>**3.3 tests.testEntityManager module**

Created on 2021-07-23

@author: wf

**class** tests.testEntityManager.**TestEntityManager**(*methodName='runTest'*) Bases: [tests.basetest.Basetest](#page-8-3)

test the entity manager wrapper

Create an instance of the class that will use the named test method when executed. Raises a ValueError if the instance does not have a method with the specified name.

**checkItem**(*item1*, *item2*, *attrs*, *msg*)

**configure**(*config: lodstorage.storageconfig.StorageConfig*)

```
testEntityManager()
    test the entity Manager handling
```
**testStoreMode**() test store mode display

### <span id="page-9-1"></span>**3.4 tests.testJson module**

Created on 2020-09-12

@author: wf

```
class tests.testJson.ServerConfig
    Bases: lodstorage.jsonable.JSONAble
```

```
class tests.testJson.TestJsonAble(methodName='runTest')
```
Bases: [tests.basetest.Basetest](#page-8-3)

test JSON serialization with JsonAble mixin

Create an instance of the class that will use the named test method when executed. Raises a ValueError if the instance does not have a method with the specified name.

**check**(*manager*, *manager1*, *listName*, *debugLimit*) check that the list of the two managers are the same

**dumpListOfDicts**(*listOfDicts*, *limit*)

```
setUp()
```
setUp test environment

```
testIssue22()
```
<https://github.com/WolfgangFahl/pyLoDStorage/issues/22> Regression: storeToJsonFile and restoreFromJsonFile missing in JSONAble

```
testIssue27_Lookup()
    add Lookup map option
```

```
testIssue30_SampleLimited()
```
tests if the json export is correctly limited to the fields that are used in the samples

```
testJsonAble()
    test JSONAble
```

```
testPluralName()
```

```
testRestoreFromJsonStr()
```
Tests restoring a JsonAbleList form a json string

```
testRoyals()
```
test Royals example

**testSingleQuoteToDoubleQuoteStackoverflow**()

see

- <https://stackoverflow.com/a/63862387/1497139>
- <https://stackoverflow.com/a/50257217/1497139>

```
testSingleToDoubleQuote()
```

```
testStoreAndRestore()
```
test storing and restoring from a JSON file <https://github.com/WolfgangFahl/pyLoDStorage/issues/21>

### <span id="page-10-0"></span>**3.5 tests.testPandas module**

Created on 2021-06-07

@author: mk

```
class tests.testPandas.TestPandas(methodName='runTest')
```
Bases: [tests.basetest.Basetest](#page-8-3)

Create an instance of the class that will use the named test method when executed. Raises a ValueError if the instance does not have a method with the specified name.

```
testIssue25()
```
see <https://github.com/WolfgangFahl/pyLoDStorage/issues/25>

### <span id="page-10-1"></span>**3.6 tests.testSPARQL module**

Created on 2020-08-14

@author: wf

**class** tests.testSPARQL.**TestSPARQL**(*methodName='runTest'*) Bases: [tests.basetest.Basetest](#page-8-3)

Test SPARQL access e.g. Apache Jena via Wrapper

Create an instance of the class that will use the named test method when executed. Raises a ValueError if the instance does not have a method with the specified name.

#### <span id="page-11-0"></span>**checkErrors**(*errors*, *expected=0*)

check the given list of errors - print any errors if there are some and after that assert that the length of the list of errors is zero

Parameters **errors** (list) – the list of errors to check

```
getJena(mode='query', debug=False, typedLiterals=False, profile=False)
     get the jena endpoint for the given mode
```
#### Parameters

- **mode** (string) query or update
- **debug** (*boolean*) True if debug information should be output
- **typedLiterals** (boolean) True if INSERT DATA SPARQL commands should use typed literals
- **profile** (boolean) True if profile/timing information should be shown

#### **testControlEscape**()

check the control-escaped version of an UTF-8 string

#### **testDob**()

test the DOB (date of birth) function that converts from ISO-Date to datetime.date

### **testEscapeStringContent**()

test handling of double quoted strings

### **testIssue20And76**()

see <https://github.com/WolfgangFahl/pyLoDStorage/issues/20> add fixNone option to SPARQL results (same functionality as in SQL)

<https://github.com/WolfgangFahl/pyLoDStorage/issues/76>

#### SPARQL GET method support

#### **testIssue7**()

test conversion of dates with timezone info

#### **testJenaInsert**()

test a Jena INSERT DATA

#### **testJenaQuery**()

test Apache Jena Fuseki SPARQL endpoint with example SELECT query

#### **testListOfDictInsert**()

test inserting a list of Dicts and retrieving the values again using a person based example instead of [https:](https://en.wikipedia.org/wiki/FOAF_(ontology) [//en.wikipedia.org/wiki/FOAF\\_\(ontology\)](https://en.wikipedia.org/wiki/FOAF_(ontology)

we use an object oriented derivate of FOAF with a focus on datatypes

### **testListOfDictSpeed**()

test the speed of adding data

#### **testSPARQLErrorMessage**()

test error handling see [https://stackoverflow.com/questions/63486767/](https://stackoverflow.com/questions/63486767/how-can-i-get-the-fuseki-api-via-sparqlwrapper-to-properly-report-a-detailed-err) [how-can-i-get-the-fuseki-api-via-sparqlwrapper-to-properly-report-a-detailed-err](https://stackoverflow.com/questions/63486767/how-can-i-get-the-fuseki-api-via-sparqlwrapper-to-properly-report-a-detailed-err)

### **testStackoverflow55961615Query**()

see <https://stackoverflow.com/questions/55961615/how-to-integrate-wikidata-query-in-python> <https://stackoverflow.com/a/69771615/1497139>

```
testStackoverflow71444069()
```
[https://stackoverflow.com/questions/71444069/create-csv-from-result-of-a-for-google-colab/71548650#](https://stackoverflow.com/questions/71444069/create-csv-from-result-of-a-for-google-colab/71548650#71548650) [71548650](https://stackoverflow.com/questions/71444069/create-csv-from-result-of-a-for-google-colab/71548650#71548650)

**testWikdata**()

check wikidata

```
test_query_with_authentication()
```
tests querying an endpoint that requires authentication

### <span id="page-12-0"></span>**3.7 tests.testSqlite3 module**

Created on 2020-08-24

@author: wf

**class** tests.testSqlite3.**TestSQLDB**(*methodName='runTest'*) Bases: [tests.basetest.Basetest](#page-8-3)

Test the SQLDB database wrapper

Create an instance of the class that will use the named test method when executed. Raises a ValueError if the instance does not have a method with the specified name.

**checkListOfRecords**(*listOfRecords*, *entityName*, *primaryKey=None*, *executeMany=True*, *fixNone=False*, *fixDates=False*, *debug=False*, *doClose=True*) check the handling of the given list of Records

### Parameters

- **listOfRecords**  $(llist)$  a list of dicts that contain the data to be stored
- **entityName** (string) the name of the entity type to be used as a table name
- **primaryKey** (string) the name of the key / column to be used as a primary key
- **executeMany** (boolean) True if executeMany mode of sqlite3 should be used
- **fixNone** (boolean) fix dict entries that are undefined to have a "None" entry
- **debug** (boolean) True if debug information e.g. CREATE TABLE and INSERT INTO commands should be shown
- **doClose** (boolean) True if the connection should be closed

**static getSampleTableDB**(*withDrop=False*, *debug=False*, *failIfTooFew=False*, *sample-Size=1000*)

### **testBackup**()

test creating a backup of the SQL database

### **testBindingError**()

test list of Records with incomplete record leading to "You did not supply a value for binding 2" see <https://bugs.python.org/issue41638>

### **testCopy**()

test copying databases into another database

#### **testEntityInfo**()

test creating entityInfo from the sample record

### **testIssue110**()

<https://github.com/WolfgangFahl/pyLoDStorage/issues/110>

#### <span id="page-13-1"></span>**testIssue13\_setNoneValue**()

<https://github.com/WolfgangFahl/pyLoDStorage/issues/13> set None value for undefined LoD entries

### **testIssue14\_execute**()

<https://github.com/WolfgangFahl/pyLoDStorage/issues/14>

offer execute wrapper directly via sqlDB

### **testIssue15**()

<https://github.com/WolfgangFahl/pyLoDStorage/issues/15>

auto create view ddl in mergeschema

#### **testIssue16**()

<https://github.com/WolfgangFahl/pyLoDStorage/issues/16> allow to only warn if samplerecordcount is higher than number of available records

#### **testIssue18**()

<https://github.com/WolfgangFahl/pyLoDStorage/issues/18>

#### **testIssue41**()

<https://github.com/WolfgangFahl/pyLoDStorage/issues/41> improve error message when create table command fails

**testIssue87AllowUsingQueryWithGenerator**()

test the query gen approach

#### **testListOfCities**()

test sqlite3 with some 120000 city records

**testQueryParams**() test Query Params

### **testSqlite3**()

test sqlite3 with a few records from the royal family

#### **testSqllite3Speed**()

test sqlite3 speed with some 100000 artificial sample records consisting of two columns with a running index

#### **testUniqueConstraint**()

test for <https://github.com/WolfgangFahl/pyLoDStorage/issues/4> sqlite3.IntegrityError: UNIQUE constraint failed: ... show debug info

### <span id="page-13-0"></span>**3.8 tests.testTrulyTabular module**

Created on 2022-03-4

@author: wf

```
class tests.testTrulyTabular.TestTrulyTabular(methodName='runTest')
    Bases: unittest.case.TestCase
```
test Truly tabular analysis

Create an instance of the class that will use the named test method when executed. Raises a ValueError if the instance does not have a method with the specified name.

```
documentQuery(tt, query, show=True, formats=['mediawiki'])
     document the given query for the given TrueTabular instance
```

```
handleServiceUnavailable(ex, endpointConf)
```
handle service unavailable

```
Parameters
```
- **ex** (Exception) the exception to handle
- **endpointConf** (Endpoint) the endpoint for which there is a problem

#### **setUp**()

Hook method for setting up the test fixture before exercising it.

#### **tearDown**()

Hook method for deconstructing the test fixture after testing it.

```
testCount()
     test the count function of truly tabular
```

```
testGenerateSparqlQuery()
    test Generating a SPARQL query
```

```
testGetFirst()
     test the get First helper function
```

```
testGetItemsByLabel()
    try getting items by label
```

```
testGetPropertiesById()
    try getting properties by label
```

```
testGetPropertiesByLabel()
    try getting properties by label
```

```
testMostFrequentProperties()
```
test getting the most frequent properties for some Wikidata Item types

```
testSyntaxHighlighting()
    https://github.com/WolfgangFahl/pyLoDStorage/issues/81
```
### **testTrulyTabularTables**() test Truly Tabular for different tabular queries

### <span id="page-14-0"></span>**3.9 tests.test\_Plot module**

Created on 2020-07-05

@author: wf

**class** tests.test\_Plot.**TestPlot**(*methodName='runTest'*) Bases: [tests.basetest.Basetest](#page-8-3)

test the Plot helper class

Create an instance of the class that will use the named test method when executed. Raises a ValueError if the instance does not have a method with the specified name.

### **testPlot**()

test a plot based on a Counter

### <span id="page-15-2"></span><span id="page-15-0"></span>**3.10 tests.test\_Tabulate module**

Created on 2021-06-13

@author: wf

**class** tests.test\_Tabulate.**TestTabulate**(*methodName='runTest'*)

Bases: [tests.basetest.Basetest](#page-8-3)

test tabulate support/compatibility

Create an instance of the class that will use the named test method when executed. Raises a ValueError if the instance does not have a method with the specified name.

### **testIssue24\_IntegrateTabulate**()

<https://github.com/WolfgangFahl/pyLoDStorage/issues/24>

test <https://pypi.org/project/tabulate/> support

### <span id="page-15-1"></span>**3.11 tests.test\_csv module**

```
class tests.test_csv.TestCSV(methodName='runTest')
    Bases: tests.basetest.Basetest
```
Tests functionalities for the conversion between csv and list od dicts (LoD)

Create an instance of the class that will use the named test method when executed. Raises a ValueError if the instance does not have a method with the specified name.

**setUp**()

setUp test environment

```
tearDown() → None
```
Hook method for deconstructing the test fixture after testing it.

### **testCsvFromJSONAble**()

tests generation of csv from list of JSONAble object

### **testCsvFromJSONAbleExcludeFields**()

tests generation of csv from list of JSONAble object with excluding specific fields (negative list)

### **testCsvFromJSONAbleIncludeFields**()

tests generation of csv from list of JSONAble object with including only specified fields (positive list)

#### **testRoyals**()

test conversion of royals

### **test\_from\_csv**()

tests if the csv is correctly parsed to an LoD

### **test\_from\_csv\_without\_header**()

tests if csv string without embedded headers is parsed correctly

### **test\_restore\_from\_csvfile**()

tests if the lod is correctly restored from csv file

#### **test\_round\_trip**()

tests the csv round trip: dict -> csv -> dict Note: the inital dict has missing values it is expected that the final dict has the missing keys with None as value

```
test_store_to_csvfile()
     tests if LoD is correctly stored as csv file
```
**test\_to\_csv**()

tests if LoD is correctly converted to csv str

```
test_to_csv_delimiter_in_value()
```
tests if delimiter in dict value will not result in incorrect values

#### **test\_to\_csv\_incomplete\_dicts**()

tests if the LoD is correctly converted to csv even if some dicts are incomplete Note: incomplete dicts can lead to changes of the column orders of the csv string

### <span id="page-16-0"></span>**3.12 tests.test\_lod module**

Created on 2021-06-11

@author: wf

**class** tests.test\_lod.**TestLOD**(*methodName='runTest'*) Bases: [tests.basetest.Basetest](#page-8-3)

test list of dicts base functionality

Create an instance of the class that will use the named test method when executed. Raises a ValueError if the instance does not have a method with the specified name.

```
checkHandleListTypeResult(lod, expectedLen, expected)
```
check the result of the handleListType function

Parameters

- **lod**  $(llist)$  the list of dicts to check
- **expectedLen** (int) the expected Length
- **expected**  $(str)$  the expected entry for the München, Munich Q1524 record with a list

### **testGetFields**()

tests field extraction from list of JSONAble objects and LoD

### **testGetLookupIssue31And32**()

test for <https://github.com/WolfgangFahl/pyLoDStorage/issues/31> test for [https://github.com/](https://github.com/WolfgangFahl/pyLoDStorage/issues/32) [WolfgangFahl/pyLoDStorage/issues/32](https://github.com/WolfgangFahl/pyLoDStorage/issues/32)

```
testListHandlingIssue33()
    test for handling list
```

```
testListIntersect()
     test a list intersection
```
### <span id="page-16-1"></span>**3.13 tests.test\_queries module**

Created on 2021-01-29

@author: wf

```
class tests.test_queries.TestEndpoints(methodName='runTest')
    Bases: tests.basetest.Basetest
```
### <span id="page-17-0"></span>tests Endpoint

Create an instance of the class that will use the named test method when executed. Raises a ValueError if the instance does not have a method with the specified name.

### **testEndpoints**()

tests getting and rawQuerying Endpoints

```
class tests.test_queries.TestQueries(methodName='runTest')
    Bases: tests.basetest.Basetest
```
Test query handling

Create an instance of the class that will use the named test method when executed. Raises a ValueError if the instance does not have a method with the specified name.

```
captureQueryMain(args)
```
run queryMain and capture stdout

**Parameters**  $\arg s(list)$  **– command line arguments** 

Returns the stdout content of the command line call

Return type str

### **testCommandLineUsage**()

test the command line usage

```
testIssue111()
```
<https://github.com/WolfgangFahl/pyLoDStorage/issues/111> add basicauth support for endpoints

**testIssue115Limit**()

test the limit argument

### **testIssue61**()

tests different query path

see <https://github.com/WolfgangFahl/pyLoDStorage/issues/61>

### **testIssue69showEndpoints**()

test the listEndpoints option

<https://github.com/WolfgangFahl/pyLoDStorage/issues/69>

### **testIssue70showQuery**()

test the showQuery option

<https://github.com/WolfgangFahl/pyLoDStorage/issues/70>

```
testIssue73Formatting()
```
test formatting

### **testIssue73ReadFormats**()

test reading the valueFormatters

### **testIssue89**()

test fix TypeError('Object of type datetime is not JSON serializable') #89

### **testQueryCommandLine**()

test the sparql query command line

### **testQueryDocumentation**() test QueryDocumentation

### **testQueryEndpoints**()

tests the sparql endpoint commandline endpoint selection

<span id="page-18-1"></span>**testSQLQueries**() see <https://github.com/WolfgangFahl/pyLoDStorage/issues/19>

- **testSparqlQueries**() test SPARQL queries
- **testUnicode2LatexWorkaround**() test the uniCode2Latex conversion workaround

### <span id="page-18-0"></span>**3.14 Module contents**

Indices and tables

- <span id="page-20-0"></span>• genindex
- modindex
- search

### Python Module Index

### <span id="page-22-0"></span>s

sampledata, [1](#page-4-1)

### t

```
tests, 15
tests.basetest, 5
tests.test_csv, 12
tests.test_lod, 13
tests.test_Plot, 11
tests.test_queries, 13
tests.test_Tabulate, 12
tests.testEntityManager, 6
tests.testJson, 6
tests.testPandas, 7
tests.testSPARQL, 7
tests.testSqlite3, 9
tests.testTrulyTabular, 10
```
### Index

### <span id="page-24-0"></span>B

Basetest (*class in tests.basetest*), [5](#page-8-4)

### C

captureQueryMain() (*tests.test\_queries.TestQueries method*), [14](#page-17-0) check() (*tests.testJson.TestJsonAble method*), [6](#page-9-2) checkErrors() (*tests.testSPARQL.TestSPARQL method*), [7](#page-10-2) checkHandleListTypeResult() (*tests.test\_lod.TestLOD method*), [13](#page-16-2) checkItem() (*tests.testEntityManager.TestEntityManager* T *method*), [6](#page-9-2) checkListOfRecords() (*tests.testSqlite3.TestSQLDB method*), [9](#page-12-1) configure() (*tests.testEntityManager.TestEntityManager method*), [6](#page-9-2)

## D

documentQuery() (*tests.testTrulyTabular.TestTrulyTabular method*), [10](#page-13-1) dumpListOfDicts() (*tests.testJson.TestJsonAble method*), [6](#page-9-2)

### G

getJena() (*tests.testSPARQL.TestSPARQL method*), [8](#page-11-0) getSampleTableDB() (*tests.testSqlite3.TestSQLDB static method*), [9](#page-12-1)

### $H$

handleServiceUnavailable() (*tests.testTrulyTabular.TestTrulyTabular method*), [10](#page-13-1)

### I

inPublicCI() (*tests.basetest.Basetest static method*), [5](#page-8-4) isUser() (*tests.basetest.Basetest static method*), [5](#page-8-4)

### P

Profiler (*class in tests.basetest*), [5](#page-8-4)

### S

sampledata (*module*), [1](#page-4-2) method), ServerConfig (*class in tests.testJson*), [6](#page-9-2) setUp() (*tests.basetest.Basetest method*), [5](#page-8-4) setUp() (*tests.test\_csv.TestCSV method*), [12](#page-15-2) setUp() (*tests.testJson.TestJsonAble method*), [6](#page-9-2) setUp() (*tests.testTrulyTabular.TestTrulyTabular method*), [11](#page-14-1)

tearDown() (*tests.basetest.Basetest method*), [5](#page-8-4) tearDown() (*tests.test\_csv.TestCSV method*), [12](#page-15-2) tearDown() (*tests.testTrulyTabular.TestTrulyTabular method*), [11](#page-14-1) test\_from\_csv() (*tests.test\_csv.TestCSV method*), [12](#page-15-2) test\_from\_csv\_without\_header() (*tests.test\_csv.TestCSV method*), [12](#page-15-2) test\_query\_with\_authentication() (*tests.testSPARQL.TestSPARQL method*), [9](#page-12-1) test\_restore\_from\_csvfile() (*tests.test\_csv.TestCSV method*), [12](#page-15-2) test\_round\_trip() (*tests.test\_csv.TestCSV method*), [12](#page-15-2) test\_store\_to\_csvfile() (*tests.test\_csv.TestCSV method*), [12](#page-15-2) test\_to\_csv() (*tests.test\_csv.TestCSV method*), [13](#page-16-2) test\_to\_csv\_delimiter\_in\_value() (*tests.test\_csv.TestCSV method*), [13](#page-16-2) test\_to\_csv\_incomplete\_dicts() (*tests.test\_csv.TestCSV method*), [13](#page-16-2) testBackup() (*tests.testSqlite3.TestSQLDB method*), [9](#page-12-1) testBindingError() (*tests.testSqlite3.TestSQLDB method*), [9](#page-12-1)

testCommandLineUsage() (*tests.test\_queries.TestQueries method*), [14](#page-17-0) testControlEscape() (*tests.testSPARQL.TestSPARQL method*), [8](#page-11-0) testCopy() (*tests.testSqlite3.TestSQLDB method*), [9](#page-12-1) testCount() (*tests.testTrulyTabular.TestTrulyTabular method*), [11](#page-14-1) TestCSV (*class in tests.test\_csv*), [12](#page-15-2) testCsvFromJSONAble() (*tests.test\_csv.TestCSV method*), [12](#page-15-2) testCsvFromJSONAbleExcludeFields() (*tests.test\_csv.TestCSV method*), [12](#page-15-2) testCsvFromJSONAbleIncludeFields() (*tests.test\_csv.TestCSV method*), [12](#page-15-2) testDob() (*tests.testSPARQL.TestSPARQL method*), [8](#page-11-0) TestEndpoints (*class in tests.test\_queries*), [13](#page-16-2) testEndpoints() (*tests.test\_queries.TestEndpoints method*), [14](#page-17-0) testEntityInfo() (*tests.testSqlite3.TestSQLDB method*), [9](#page-12-1) TestEntityManager (*class in tests.testEntityManager*), [6](#page-9-2) testEntityManager() (*tests.testEntityManager.TestEntityManager method*), [6](#page-9-2) testEscapeStringContent() (*tests.testSPARQL.TestSPARQL method*), [8](#page-11-0) testGenerateSparqlQuery() (*tests.testTrulyTabular.TestTrulyTabular method*), [11](#page-14-1) testGetFields() (*tests.test\_lod.TestLOD method*), [13](#page-16-2) testGetFirst() (*tests.testTrulyTabular.TestTrulyTabular method*), [11](#page-14-1) testGetItemsByLabel() (*tests.testTrulyTabular.TestTrulyTabular method*), [11](#page-14-1) testGetLookupIssue31And32() (*tests.test\_lod.TestLOD method*), [13](#page-16-2) testGetPropertiesById() (*tests.testTrulyTabular.TestTrulyTabular method*), [11](#page-14-1) testGetPropertiesByLabel() (*tests.testTrulyTabular.TestTrulyTabular method*), [11](#page-14-1) testIssue110() (*tests.testSqlite3.TestSQLDB method*), [9](#page-12-1) testIssue111() (*tests.test\_queries.TestQueries method*), [14](#page-17-0) testIssue115Limit() (*tests.test\_queries.TestQueries method*),

[14](#page-17-0)

method), testIssue13\_setNoneValue() (*tests.testSqlite3.TestSQLDB method*), [9](#page-12-1) testIssue14\_execute() (*tests.testSqlite3.TestSQLDB method*), [10](#page-13-1) testIssue15() (*tests.testSqlite3.TestSQLDB method*), [10](#page-13-1) testIssue16() (*tests.testSqlite3.TestSQLDB method*), [10](#page-13-1) testIssue18() (*tests.testSqlite3.TestSQLDB method*), [10](#page-13-1) testIssue20And76() (*tests.testSPARQL.TestSPARQL method*), [8](#page-11-0) testIssue22() (*tests.testJson.TestJsonAble method*), [6](#page-9-2) testIssue24\_IntegrateTabulate() (*tests.test\_Tabulate.TestTabulate method*), [12](#page-15-2) testIssue25() (*tests.testPandas.TestPandas method*), [7](#page-10-2) testIssue27\_Lookup() (*tests.testJson.TestJsonAble method*), [6](#page-9-2) testIssue30\_SampleLimited() (*tests.testJson.TestJsonAble method*), [7](#page-10-2) testIssue41() (*tests.testSqlite3.TestSQLDB method*), [10](#page-13-1) testIssue61() (*tests.test\_queries.TestQueries method*), [14](#page-17-0) testIssue69showEndpoints() (*tests.test\_queries.TestQueries method*), [14](#page-17-0) testIssue7() (*tests.testSPARQL.TestSPARQL method*), [8](#page-11-0) testIssue70showQuery() (*tests.test\_queries.TestQueries method*), [14](#page-17-0) testIssue73Formatting() (*tests.test\_queries.TestQueries method*), [14](#page-17-0) testIssue73ReadFormats() (*tests.test\_queries.TestQueries method*), [14](#page-17-0) testIssue87AllowUsingQueryWithGenerator() (*tests.testSqlite3.TestSQLDB method*), [10](#page-13-1) testIssue89() (*tests.test\_queries.TestQueries method*), [14](#page-17-0) testJenaInsert() (*tests.testSPARQL.TestSPARQL method*), [8](#page-11-0) testJenaQuery() (*tests.testSPARQL.TestSPARQL method*), [8](#page-11-0) TestJsonAble (*class in tests.testJson*), [6](#page-9-2) testJsonAble() (*tests.testJson.TestJsonAble method*), [7](#page-10-2)

testListHandlingIssue33() (*tests.test\_lod.TestLOD method*), [13](#page-16-2) testListIntersect() (*tests.test\_lod.TestLOD method*), [13](#page-16-2) testListOfCities() (*tests.testSqlite3.TestSQLDB method*), [10](#page-13-1) testListOfDictInsert() (*tests.testSPARQL.TestSPARQL method*), [8](#page-11-0) testListOfDictSpeed() (*tests.testSPARQL.TestSPARQL method*), [8](#page-11-0) TestLOD (*class in tests.test\_lod*), [13](#page-16-2) testMostFrequentProperties() (*tests.testTrulyTabular.TestTrulyTabular method*), [11](#page-14-1) TestPandas (*class in tests.testPandas*), [7](#page-10-2) TestPlot (*class in tests.test\_Plot*), [11](#page-14-1) testPlot() (*tests.test\_Plot.TestPlot method*), [11](#page-14-1) testPluralName() (*tests.testJson.TestJsonAble method*), [7](#page-10-2) TestQueries (*class in tests.test\_queries*), [14](#page-17-0) testQueryCommandLine() (*tests.test\_queries.TestQueries method*), [14](#page-17-0) testQueryDocumentation() (*tests.test\_queries.TestQueries method*), [14](#page-17-0) testQueryEndpoints() (*tests.test\_queries.TestQueries method*), [14](#page-17-0) testQueryParams() (*tests.testSqlite3.TestSQLDB method*), [10](#page-13-1) testRestoreFromJsonStr() (*tests.testJson.TestJsonAble method*), [7](#page-10-2) testRoyals() (*tests.test\_csv.TestCSV method*), [12](#page-15-2) testRoyals() (*tests.testJson.TestJsonAble method*), [7](#page-10-2) tests (*module*), [15](#page-18-1) tests.basetest (*module*), [5](#page-8-4) tests.test\_csv (*module*), [12](#page-15-2) tests.test\_lod (*module*), [13](#page-16-2) tests.test\_Plot (*module*), [11](#page-14-1) tests.test\_queries (*module*), [13](#page-16-2) tests.test\_Tabulate (*module*), [12](#page-15-2) tests.testEntityManager (*module*), [6](#page-9-2) tests.testJson (*module*), [6](#page-9-2) tests.testPandas (*module*), [7](#page-10-2) tests.testSPARQL (*module*), [7](#page-10-2) tests.testSqlite3 (*module*), [9](#page-12-1) tests.testTrulyTabular (*module*), [10](#page-13-1) testSingleQuoteToDoubleQuoteStackoverflow() (*tests.testJson.TestJsonAble method*), [7](#page-10-2) testSingleToDoubleQuote() (*tests.testJson.TestJsonAble method*), [7](#page-10-2)

TestSPARQL (*class in tests.testSPARQL*), [7](#page-10-2) testSPARQLErrorMessage() (*tests.testSPARQL.TestSPARQL method*), [8](#page-11-0) testSparqlQueries() (*tests.test\_queries.TestQueries method*), [15](#page-18-1) TestSQLDB (*class in tests.testSqlite3*), [9](#page-12-1) testSqlite3() (*tests.testSqlite3.TestSQLDB method*), [10](#page-13-1) testSqllite3Speed() (*tests.testSqlite3.TestSQLDB method*), [10](#page-13-1) testSQLQueries() (*tests.test\_queries.TestQueries method*), [14](#page-17-0) testStackoverflow55961615Query() (*tests.testSPARQL.TestSPARQL method*), [8](#page-11-0) testStackoverflow71444069() (*tests.testSPARQL.TestSPARQL method*), [8](#page-11-0) testStoreAndRestore() (*tests.testJson.TestJsonAble method*), [7](#page-10-2) testStoreMode() (*tests.testEntityManager.TestEntityManager method*), [6](#page-9-2) testSyntaxHighlighting() (*tests.testTrulyTabular.TestTrulyTabular method*), [11](#page-14-1) TestTabulate (*class in tests.test\_Tabulate*), [12](#page-15-2) TestTrulyTabular (*class in tests.testTrulyTabular*), [10](#page-13-1) testTrulyTabularTables() (*tests.testTrulyTabular.TestTrulyTabular method*), [11](#page-14-1) testUnicode2LatexWorkaround() (*tests.test\_queries.TestQueries method*), [15](#page-18-1) testUniqueConstraint() (*tests.testSqlite3.TestSQLDB method*), [10](#page-13-1) testWikdata() (*tests.testSPARQL.TestSPARQL method*), [9](#page-12-1) time() (*tests.basetest.Profiler method*), [6](#page-9-2)